#### MIT OpenCourseWare <a href="http://ocw.mit.edu">http://ocw.mit.edu</a>

6.189 Multicore Programming Primer, January (IAP) 2007

Please use the following citation format:

Rodric Rabbah, 6.189 Multicore Programming Primer, January (IAP) 2007. (Massachusetts Institute of Technology: MIT OpenCourseWare). <a href="http://ocw.mit.edu">http://ocw.mit.edu</a> (accessed MM DD, YYYY). License: Creative Commons Attribution-Noncommercial-Share Alike.

Note: Please use the actual date you accessed this material in your citation.

For more information about citing these materials or our Terms of Use, visit: <a href="http://ocw.mit.edu/terms">http://ocw.mit.edu/terms</a>

# 6.189 IAP 2007

Lecture 9

**Debugging Parallel Programs** 

## Debugging Parallel Programs is Hard-er

- Parallel programs are subject to the usual bugs
- Plus: new timing and synchronization errors
- And: parallel bugs often disappear when you add code to try to identify the bug

## Visual Debugging of Parallel Programs

- A global view of the multiprocessor architecture
  - Processors and communication links
- See which communication links are used
  - Perhaps even change the data in transmission
- Utilization of each processor
  - Can identify blocked processors, deadlock
- "step" through functionality?
  - Lack of a global clock
- Likely won't help with data races

#### **TotalView**

## **Debugging Parallel Programs**

- Commercial debuggers
  - TotalView, ...
- The printf approach
- gdb, MPI gdb, ppu/spu gdb, ...
- Research debuggers
  - StreamIt Debugger, ...

# Streamlt Debugger

# Cell Debugger in Eclipse IDE

#### Pattern-based Approach to Debugging

- "Defect Patterns": common kinds of bugs in parallel programs
  - Useful tips to prevent them
  - Recipes for effective resolution
- Inspired by empirical studies at University of Maryland
  - http://fc-md.umd.edu/softwareday//presentations/Session0/Keynote.pdf
- At the end of this course, will try to identify some common Cell defect patterns based on your feedback and projects

# Defect Pattern: Erroneous Use of Language Features

#### Examples

- Inconsistent parameter types for get/send and put/receive
- Required function calls
- Inappropriate choice of functions

#### Symptoms

- Compile-type error (easy to fix)
- Some defects may surface only under specific conditions
  - Number of processors, value of input, alignment issues

#### Cause

 Lack of experience with the syntax and semantics of new language features

#### Prevention

Check unfamiliar language features carefully

# Does Cell have too many functions?

- Yes! But you may not need all of them
- Understand a few basic features

```
spe_create_thread
spe wait
spe_write_in_mbox
spe stat in mbox
spe read out mbox
spe stat out mbox
spe write signal
spe_get_ls
spe get ps area
spe_mfc_get
spe_mfc_put
spe_mfc_read_tag_status
spe create group
spe get event
```

```
mfc_get
mfc_put
mfc_stat_cmd_queue
mfc_write_tag_mask
mfc_read_tag_status_all/any/immediate
spu read in mbox
spu stat in mbox
spu write out mbox, spu write out intr mbox
spu stat out mbox, spu stat out intr mbox
spu read signal1/2
spu_stat_signal1/2
spu_write_event_mask
spu_read_event_status
spu_stat_event_status
spu write event ack
spu read decrementer
spu write decrementer
```

## **Defect Pattern: Space Decomposition**

- Incorrect mapping between the problem space and the program memory space
- Symptoms
  - Segmentation fault (if array index is out of range)
  - Incorrect or slightly incorrect output

#### Cause

- Mapping in parallel version can be different from that in serial version
  - Array origin is different in every processor
  - Additional memory space for communication can complicate the mapping logic
- Prevention
  - Validate memory allocation carefully when parallelizing code

## **Example Problem**

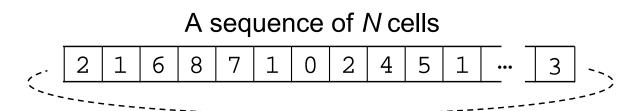

- N cells, each of which holds an integer [0..9]
  - cell[0]=2, cell[1]=1, ..., cell[N-1]=3
- In each step, cells are updated using values of neighboring cells
  - $cellnext[x] = (cell[x-1] + cell[x+1]) \mod 10$
  - cellnext[0]=(3+1), cellnext[1]=(2+6), ...
  - Assume the last cell is connected to the first cell
- Repeat for steps times

#### **Sequential Implementation**

- Approach to implementation
  - Use an integer array buffer[] for current cell values
  - Use a second array nextbuffer[] to store the values for next step
  - Swap the buffers

#### Sequential C Code

```
/* Initialize cells */
int x, n, *tmp;
int *buffer = (int*)malloc(N * sizeof(int));
int *nextbuffer = (int*)malloc(N * sizeof(int));
FILE *fp = fopen("input.dat", "r");
if (fp == NULL) \{ exit(-1); \}
for (x = 0; x < N; x++) \{ fscanf(fp, "%d", &buffer[x]); \}
fclose(fp);
/* Main loop */
for (n = 0; n < steps; n++) {
  for (x = 0; x < N; x++) {
   nextbuffer[x] = (buffer[(x-1+N)%N]+buffer[(x+1)%N]) % 10;
  tmp = buffer; buffer = nextbuffer; nextbuffer = tmp;
/* Final output */
free(nextbuffer); free(buffer);
```

#### **Approach to a Parallel Version**

- Each processor keeps 1/size cells
  - size = number of processors

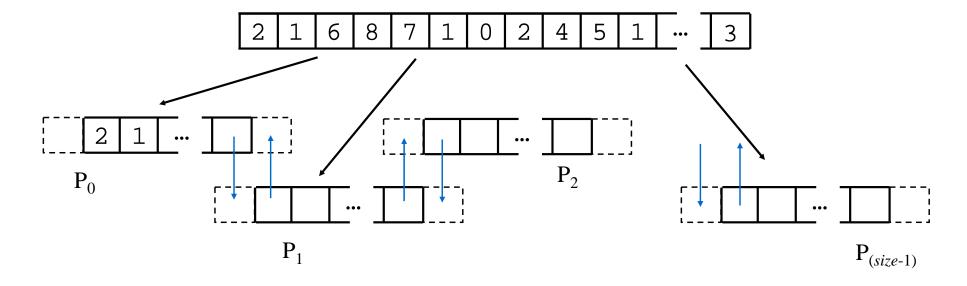

- Each processor needs to:
  - update the locally-stored cells
  - exchange boundary cell values between neighboring processes

#### **Decomposition**

```
nlocal = N / size;
buffer = (int*)malloc((nlocal+2) * sizeof(int));
nextbuffer = (int*)malloc((nlocal+2) * sizeof(int));
/* Main loop */
for (n = 0; n < steps; n++) {
  for (x = 0; x < nlocal; x++) {
    nextbuffer[x] = (buffer[(x-1+N)%N]+buffer[(x+1)%N]) % 10;
  /* Exchange boundary cells with neighbors */
  tmp = buffer; buffer = nextbuffer; nextbuffer = tmp;
```

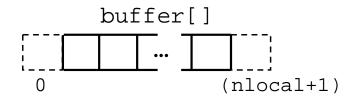

#### **Decomposition**

```
nlocal = N / size; N may not be divisible by size
buffer = (int*)malloc((nlocal+2) * sizeof(int));
nextbuffer = (int*)malloc((nlocal+2) * sizeof(int));
/* Main loop */
for (n = 0; n < steps; n++) {
  for (x = 0; x < nlocal; x++) \{ (x = 1; x < nlocal+1; x++) \}
    nextbuffer[x] = (buffer[(x-1+N)%N]+buffer[(x+1)%N]) % 10;
  /* Exchange boundary cells with neighbors */
  tmp = buffer; buffer = nextbuffer; nextbuffer = tmp;
```

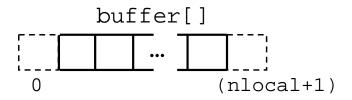

## **Defect Pattern: Synchronization**

- Improper coordination between processes
  - Well-known defect type in parallel programming
  - Deadlocks, race conditions
- Symptoms
  - Program hangs
  - Incorrect/non-deterministic output
- Causes
  - Some defects can be very subtle
  - Use of asynchronous (non-blocking) communication can lead to more synchronization defects
- Preventions
  - Make sure that all communication is correctly coordinated

```
/* Main loop */
for (n = 0; n < steps; n++) {
   for (x = 1; x < nlocal+1; x++) {
      nextbuffer[x] = (buffer[(x-1+N)%N]+buffer[(x+1)%N]) % 10;
   }
   /* Exchange boundary cells with neighbors */
   receive(&nextbuffer[0], (rank+size-1)%size);
   send (&nextbuffer[nlocal], (rank+1)%size);
   receive(&nextbuffer[nlocal+1], (rank+1)%size);
   send (&nextbuffer[1], (rank+size-1)%size);
   tmp = buffer; buffer = nextbuffer; nextbuffer = tmp;
}</pre>
```

Deadlock

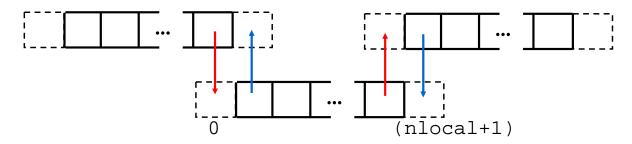

#### **Modes of Communication**

- Recall there are different types of sends and receives
  - Synchronous
  - Asynchronous
  - Blocking
  - Non-blocking
- Tips for orchestrating communication
  - Alternate the order of sends and receives
  - Use asynchronous and non-blocking messages where possible

# Defect Pattern: Side-effect of Parallelization

- Ordinary serial constructs may have unexpected side-effects when they used concurrently
- Symptoms
  - Various correctness and performance problems
- Causes
  - Sequential part of code is overlooked
  - Typical parallel programs contain only a few parallel primitives, and the rest of the code is a sequential program running many times
- Prevention
  - Don't just focus on the parallel code
  - Check that the serial code is working on one processor, but remember that the defect may surface only in a parallel context

```
/* Initialize cells with input file */
fp = fopen("input.dat", "r");
if (fp == NULL) { exit(-1); }
nskip = ...
for (x = 0; x < nskip; x++) { fscanf(fp, "%d", &dummy);}
for (x = 0; x < nlocal; x++) { fscanf(fp, "%d", &buffer[x+1]);}
fclose(fp);

/* Main loop */
...</pre>
```

```
/* Initialize cells with input file */
fp = fopen("input.dat", "r");
if (fp == NULL) { exit(-1); }
nskip = ...
for (x = 0; x < nskip; x++) { fscanf(fp, "%d", &dummy);}
for (x = 0; x < nlocal; x++) { fscanf(fp, "%d", &buffer[x+1]);}
fclose(fp);

/* Main loop */
...</pre>
```

- File system may cause performance bottleneck if all processors access the same file simultaneously
- Schedule I/O carefully

```
/* Initialize cells with input file */
if (rank == MASTER) {
  fp = fopen("input.dat", "r");
  if (fp == NULL) { exit(-1); }
  for (x = 0; x < nlocal; x++) { fscanf(fp, "%d", &buffer[x+1]);}
  for (p = 1; p < size; p++) {
    /* Read initial data for process p and send it */
}
  fclose(fp);
}
else {
    /* Receive initial data*/
}</pre>
```

Often only one processor (master) needs to do the I/O

```
/* What if we initialize cells with random values... */
srand(time(NULL));
for (x = 0; x < nlocal; x++) {
  buffer[x+1] = rand() % 10;
}
/* Main loop */
...</pre>
```

- All processors might use the same pseudo-random seed (and hence sequence), spoiling independence
- Hidden serialization in rand() causes performance bottleneck

## **Defect Pattern: Performance Scalability**

#### Symptoms

- Sub-linear scalability
- Performance much less than expected
- Most time spent waiting

#### Causes

- Unbalanced amount of computation
- Load balancing may depend on input data

#### Prevention

- Make sure all processors are "working" in parallel
- Profiling tools might help

## **Summary**

- Some common bugs in parallel programming
  - Erroneous use of language features
  - Space decomposition
  - Side-effect of parallelization
  - Synchronization
  - Performance scalability
- There are other kinds of bugs as well: data race

#### **Comment on Data Race Detection**

- Trace analysis can help
  - Execute program
  - Generate trace of all memory accesses and synchronization operations
  - Build a graph of orderings (solid arrows below) and conflicting memory references (dashed lines below)
  - Detect races (when two nodes connected by dashed lines are not ordered by solid arrows)
- Intel Thread Checker is an example
  - More tools available for automatic race detection

# **Trend in Debugging Technology**

- Trace-based
- Checkpointing
- Replay

 One day... you'll have the equivalent of TiVo for debugging your programs